$<<$ Access 2007

 $<<$  Access 2007

13 ISBN 9787302176213

10 ISBN 7302176213

出版时间:2008-6

 $(2008.06)$ 

页数:336

PDF

更多资源请访问:http://www.tushu007.com

, tushu007.com  $<<$ Access 2007

Microsoft Office 2007<br>
Access 2007  $\rm\thinspace Access$ 

Access 2007

1 2 Access VBA (Visual Basic for Access)  $\left(\begin{array}{c}\right.\end{array}$ , and the contract of the contract of the contract of the contract of the contract of the contract of the contract of the contract of the contract of the contract of the contract of the contract of the contract of the con  $($ )<br>3-6<sup></sup> Access  $7-11$  5  $5$ 

Access 2007

Access 2007

 $\lambda$ ccess,  $\alpha$ 

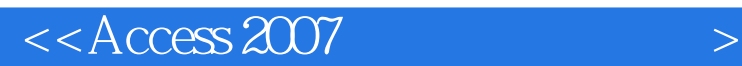

Access 2007 Access 2007<br>  $\arccos 2007$  $\begin{array}{ll}\n \text{Access 2007} \\
 \text{Access 2007}\n \end{array}$ 

 $\lambda$ ccess

Access 2007 基础篇介绍Access开发环境,数据库和表的设计,查询、窗体、报表、数据访问页和宏的设计以 VBA (Visual Basic for Access) 应用篇介绍Access在公司信息管理中的具体应用,包括管理公司文档资料、实现公司查询功能、集成

 $5$ Access 2007

 $\left\vert >\right\vert$ 

 $<<$  Access 2007

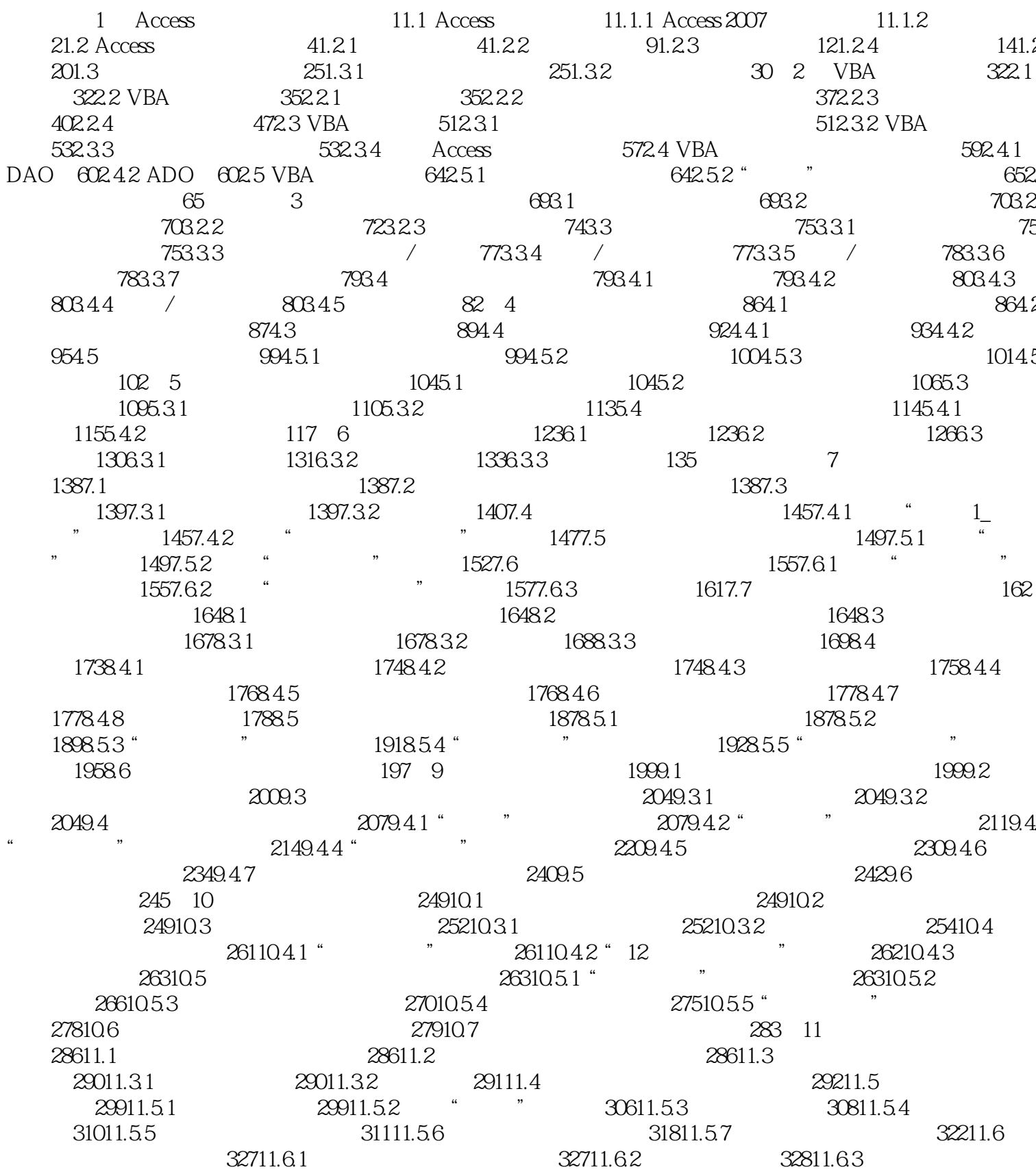

 $,$  tushu007.com  $<<$ Access 2007

33011.7 332

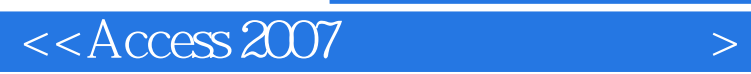

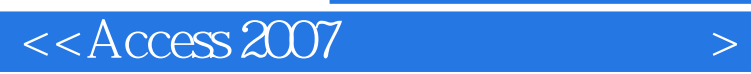

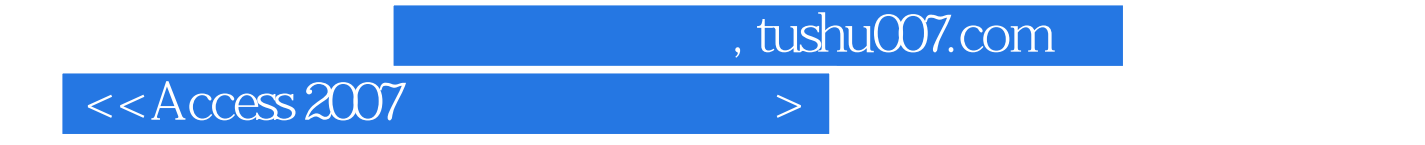

本站所提供下载的PDF图书仅提供预览和简介,请支持正版图书。

更多资源请访问:http://www.tushu007.com